#### **ONEKEY PDF Convert To JPG Personal Crack Torrent (Activation Code)**

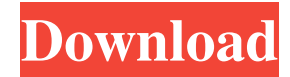

Convert all your PDF documents into images, images only, or output PDF documents to the standard format Full page size, columnar or spiral, and on-the-fly format conversion Light weight, fast and easy to use Flexible batch processing Viewable on any Windows system Multi-language support Available in both 32-bit and 64-bit versions PDF file type support: Acro form PDF Ai PDF

Ai Preform Ai Skan Append PDF Catalog PDF Chart PDF Collection PDF Crop PDF Cue PDF Curve PDF Dictionary PDF Digital Form Digital Sign PDF Disc PDF Drill PDF Duplicate PDF Epub PDF Field PDF Form PDF Index PDF Jacket PDF Label PDF Level PDF Loan PDF Mobi PDF Mogrify PDF Package PDF Payment PDF Pencil PDF Perkins PDF Post-It PDF Postcard PDF Product PDF Protection PDF Pull-Down PDF

QR code PDF Rubber Stamp PDF Sign PDF Sketch PDF Signature PDF Sketch PDF Size PDF Square PDF Subset PDF Table of Contents PDF Table of Figures PDF Toggle PDF Toaster PDF Token PDF Trailer PDF Vignette PDF Viewer PDF Vector PDF What's new in v3.6.6: Fixes: • Windows: Add "Remove temp files" button to the Settings dialog. OneKey PDF Convert to JPG Professional, is a professional version of the

original software. It aims to offer more features for graphic file processing, including Extract pages of PDF documents as well as fill out the content Preview of PDF documents before conversion Save output files in several formats (JPG, PNG, BMP, GIF, TIF, EMF, WMF) Delete the temp files before the job is completed Click to enlarge Wrapped in a user-friendly interface, OneKey PDF Convert to JPG Professional

# Converts PDF documents into JPG, PNG, BMP, GIF, TIF, EMF and WMF graphic files.

Optionally extract pages from the PDF files. Create new JPG, PNG, BMP, GIF, TIF, EMF and WMF graphic files. Control the settings for the image output resolution, width, height, and color. Rotate and flip the pages if they're not in their correct position in the PDF documents. Preview PDF documents while making changes.

What's new in version 2.1.0 Optimized for compatibility with macOS 10.12 (Sierra). Bug fixes. 1. Select output directory You can also customize the output directory for the converted files. This might be handy in case you're planning on keeping the JPG images in another folder. 2. Improve compatibility Updated software installer for the Windows version Known issues All settings are stored locally so they aren't automatically

synchronized between computers. It's also impossible to export pictures to more than one destination folder simultaneously. One more big annoyance is the fact that the screenshot window is unable to be set to be always visible. However, it's not a showstopper because the program will keep running until you hit the exit button to stop it. Also, the program uses its own method for saving files. As a result, some paths may become invalid if

the.PDF extension is being changed. One advantage is the fact that you'll be able to work with images in the background while working with other documents and applications. However, it's a disadvantage that you won't be able to preview any changes before saving them. Pros Conversion is efficient After the conversion, images are created in seconds You can choose from various options for output It supports batch processing

Supports many formats of images It's a free program Cons Requires.NET Framework 4.5 or higher You can't save to more than one directory It lacks the possibility of previewing the changes No automatic configuration options ONEKEY PDF Convert to JPG Personal Torrent Download Pricing The one-time price for ONEKEY PDF Convert to JPG Personal Crack Keygen Personal is only \$19.99, with a 30-day money

back guarantee if you're not satisfied. You can also check if you can receive a free upgrade. The 77a5ca646e

Give your OneNote, Word, Excel, PowerPoint, Publisher, or Outlook pages a real makeover with your favorite graphics. Extend the programs' capability to create custom templates and filters, and apply them to specific pages. KEYMACRO offers a wide variety of customized controls with which you can achieve a professional look, anytime, anywhere. Keymacro is

a free and very simple application to create your own templates and to apply your custom filters and graphics on your pages in Word, Excel, OneNote, Publisher, PowerPoint, or Outlook. Keymacro features: • Multiple pages support Keymacro can handle multiple pages in your documents, just drag and drop your pages to the Template group. • Over 50 filters and graphics With a wide selection of available graphics and filters, Keymacro

can easily create unique and custom templates for your works. • Multiple formats You can easily convert graphics in various formats: JPG, PNG, BMP, GIF, TIF, EMF and WMF. Keymacro is a very simple yet powerful tool that lets you create many different templates and convert documents into images in seconds. Keymacro Features: • Extracts pages from Word, PowerPoint, Publisher, Outlook, and OneNote • Create templates

# and apply them on your pages • Multiple pages support • Over 50 filters and graphics • Convert documents into images in seconds

• Many different formats • Distinct features Keymacro is a very simple yet powerful tool that lets you create many different templates and convert documents into images in seconds. Keymacro Features: • Extracts pages from Word, PowerPoint, Publisher, Outlook, and OneNote • Create templates and apply them on your

pages • Multiple pages support • Over 50 filters and graphics • Convert documents into images in seconds • Many different formats • Distinct features Keymacro

Description: Give your OneNote, Word, Excel, PowerPoint,

Publisher, or Outlook pages a real makeover with your favorite graphics. Extend the programs' capability to create custom templates and filters, and apply them to specific pages. KEYMACRO offers a wide

variety of customized controls with which you can achieve a professional look, anytime, anywhere. Keymacro is a free and very simple application to create your own templates and to apply your custom filters and graphics on your pages in Word, Excel, OneNote, Publisher, PowerPoint, or Outlook. Keymacro features: • Multiple pages

**What's New In ONEKEY PDF Convert To JPG Personal?**

#### Make all your PDF documents

appear in a beautiful and beautiful way! PDF Convert to JPG is a lightweight and powerful software for easily create JPG and JPEG images of all your PDF documents. Easily turn PDF documents into image files with one single click. With a clean and easy-to-use interface, PDF Convert to JPG makes it fast and easy to do and ensures the highest quality results. PDF Convert to JPG is really easy to use. It can convert multiple PDF files into

JPG or JPEG files with just a few clicks of the mouse. No need to bother with individual settings for each PDF. Plus you can convert an unlimited number of PDFs at the same time, saving your time and effort. This freeware also provides great batch-processing features that allow you to do your PDF conversion without manually checking and approving the results of each PDF file. And the batch conversion process is very simple and fast. Some powerful

features that make PDF Convert to JPG ideal for creating images out of PDF documents include: 1. Convert all your PDF files into JPG/JPEG files in one single click 2. Convert multiple PDF files into JPG/JPEG files 3. Convert PDF files with the highest quality settings 4. Rotate/flip pages of PDFs to change the direction of text and images 5. Convert PDF files into various formats 6. Highlight search terms in PDFs and create

search index to make them easily searchable 7. Extract specified pages from PDFs 8. Preview and customize output settings 9. Batch processing to save your time and efforts 10. Archive PDF files to create PDF files with a custom name 11. Specify the file name to save each page as an image 12. Use database connection to save the output files to a remote server PDF Convert to JPG can be used with all PDF files that are supported by Adobe Acrobat. It

can convert PDF files to JPG images by saving each page of the PDF as an image file. One click to convert PDF files to images of various formats With PDF Convert to JPG, all you have to do is open the destination folder where you want to save the converted images, select the source file(s) and then click the Convert button. The program is designed to convert any combination of PDF files into JPG/JPEG images by default. To

add more files, just select them in the task list. However, if you want to convert the entire folder, you can add it as a source file to reduce your work. Use batch conversion to convert multiple PDF files at the same time With batch processing, you can easily convert multiple PDFs at the same time. While saving each converted image into a separate file, you can control the output settings, preview the results, change files names or select a

### specific file. You can use the current settings to adjust the resolution

**System Requirements For ONEKEY PDF Convert To JPG Personal:**

OS: Windows XP/ Vista/ Win 7/ Mac OS X 10.4.5 or later CPU: Intel Pentium 4 2.0 GHz or faster RAM: 1024 MB or higher Hard Disk Space: 2 GB or higher Network: Broadband Internet connection Video: DirectX 9.0c compatible video card with 256 MB of video memory Input: Multitouch trackpad, Keyboard, Mouse

[http://gomeztorrero.com/wp-content/uploads/2022/06/iOrgsoft\\_DVD\\_to\\_Palm\\_Converter.pdf](http://gomeztorrero.com/wp-content/uploads/2022/06/iOrgsoft_DVD_to_Palm_Converter.pdf)

<https://www.intermountainbiota.org/portal/checklists/checklist.php?clid=62184>

[https://jointium.s3.amazonaws.com/upload/files/2022/06/LPPFb2hDfvvvPX61rnuw\\_06\\_6156e539627e625eb769c77ce1f3b8e](https://jointium.s3.amazonaws.com/upload/files/2022/06/LPPFb2hDfvvvPX61rnuw_06_6156e539627e625eb769c77ce1f3b8e4_file.pdf) [4\\_file.pdf](https://jointium.s3.amazonaws.com/upload/files/2022/06/LPPFb2hDfvvvPX61rnuw_06_6156e539627e625eb769c77ce1f3b8e4_file.pdf)

<https://www.vakantiehuiswinkel.nl/imtoo-ipod-movie-converter-5-1-37-with-license-key-latest/>

[https://lacomfortair.com/wp-content/uploads/2022/06/Resolve\\_for\\_W32\\_Avril.pdf](https://lacomfortair.com/wp-content/uploads/2022/06/Resolve_for_W32_Avril.pdf)

[https://www.realteqs.com/teqsplus/upload/files/2022/06/pSiIN6eS9tIF6pcmn3hh\\_06\\_23501e78ec6b16b7d989000f8ae989d1\\_fi](https://www.realteqs.com/teqsplus/upload/files/2022/06/pSiIN6eS9tIF6pcmn3hh_06_23501e78ec6b16b7d989000f8ae989d1_file.pdf) [le.pdf](https://www.realteqs.com/teqsplus/upload/files/2022/06/pSiIN6eS9tIF6pcmn3hh_06_23501e78ec6b16b7d989000f8ae989d1_file.pdf)

<https://citywharf.cn/dimoz-with-serial-key-for-pc/>

<http://yogaapaia.it/archives/2438>